Документ подписан простой электронной подписью **подпись под подпись образом подпис**ь составляет подписан простой Федеральное агентство железнодорожного транспорта **МИНИСТЕРСТВО ТРАНСПОРТА РОССИЙСКОЙ ФЕДЕРАЦИИ** Федеральное агентство железнодорожного транспорта Дата подписания: 23.10.2023 1Ф@Д@ральное го¢ударственное бюджетное образовательное учреждение высшего образования е447a1f4f41459ff1adadaa327e34f∯R93f67f6poсточ<mark>ный государственный университет путей сообщения"</mark> (ДВГУПС) Информация о владельце: ФИО: Дзюба Татьяна Ивановна Должность: Заместитель директора по УР Уникальный программный ключ:

Амурский институт железнодорожного транспорта - филиал федерального государственного бюджетного образовательного учреждения высшего образования «Дальневосточный государственный университет путей сообщения» в г. Свободном (АмИЖТ - филиал ДВГУПС в г. Свободном)

УТВЕРЖДАЮ

Зам. директора по УР

 $48 -$ \_\_\_\_\_\_\_\_\_\_\_\_ Т.И. Дзюба

23.05.2022

# РАБОЧАЯ ПРОГРАММА

дисциплины (МДК, ПМ) **ЕН.02 Информатика**

для специальности 31.02.05 Стоматология ортопедическая Направленность (профиль)/специализация нет

Составитель(и): преподаватель, Гулевич Екатерина Владимировна

Обсуждена на заседании ПЦК общеобразовательных и общепрофессиональных дисциплин

Протокол от 19.05.2022г. № 9

Старший методист  $\mathscr{H}\!\!\mathscr{M}$  Н.Н. Здриль

г. Свободный 2022 г.

# Рабочая программа дисциплины (МДК, ПМ) ЕН.02 Информатика

разработана в соответствии с ФГОС, утвержденным приказом Министерства образования и науки Российской Федерации от 11.08.2014 № 972

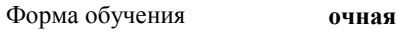

# **ОБЪЕМ ДИСЦИПЛИНЫ (МДК, ПМ) В ЧАСАХ С УКАЗАНИЕМ ОБЯЗАТЕЛЬНОЙ И МАКСИМАЛЬНОЙ НАГРУЗКИ ОБУЧАЮЩИХСЯ**

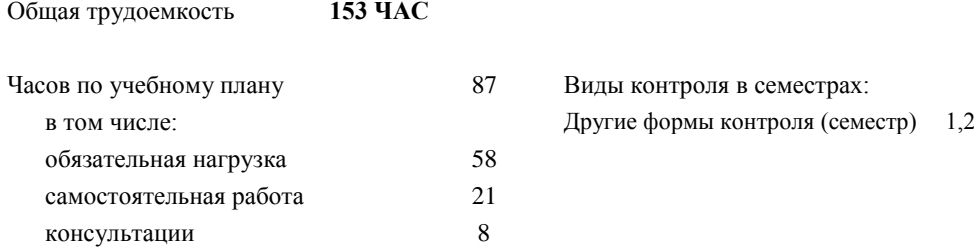

# **Распределение часов дисциплины (МДК, ПМ) по семестрам (курсам)**

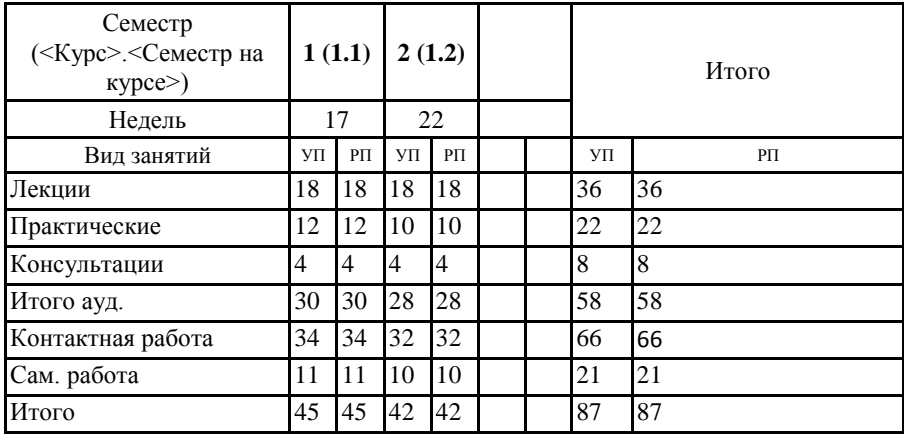

ЕН.02 Получение представления о роли и месте информатики в развитии общества; изучение приоритетных направлений применения информатики в сфере материального производства, интеллектуальной и духовной сферы жизни общества; изучении методов создания, хранения, поиска, преобразования, передачи и применения информации в различных сферах человеческой деятельности; изучении взаимосвязи информатики и других научных дисциплин и областей практической деятельности человека, связанных с использованием компьютерной техники; получении представления о развитии теории и организации информационных ресурсов и о проблемах применения ЭВМ для решения информационных задач.

Кроме того к цели дисциплины относится: формирование представлений о сущности информации и информационных процессах, изучение современных информационных технологий и развитие алгоритмического мышления, являющегося необходимой частью научного взгляда на мир.

# **2. МЕСТО ДИСЦИПЛИНЫ (МДК, ПМ) В СТРУКТУРЕ ОБРАЗОВАТЕЛЬНОЙ ПРОГРАММЫ** Код дисциплины: ЕН.02 **2.1 Требования к предварительной подготовке обучающегося:** 2.1.1 ЕН.01 Математика 2.1.2 Дисциплина изучается в 1,2 семестрах 1 курса **2.2 Дисциплины и практики, для которых освоение данной дисциплины (МДК, ПМ) необходимо как предшествующее:** 2.2.1 ЕН 03 Экономика организации

## **3. ПЕРЕЧЕНЬ ПЛАНИРУЕМЫХ РЕЗУЛЬТАТОВ ОБУЧЕНИЯ ПО ДИСЦИПЛИНЕ (МДК, ПМ), СООТНЕСЕННЫХ С ПЛАНИРУЕМЫМИ РЕЗУЛЬТАТАМИ ОСВОЕНИЯ ОБРАЗОВАТЕЛЬНОЙ ПРОГРАММЫ**

**ОК 1: Понимать сущность и социальную значимость своей будущей профессии, проявлять к ней устойчивый профессиональный интерес**

## **Знать:**

социальной значимости специальности для развития системы здравоохранения страны; востребованности выбранной профессии.

#### **Уметь:**

описывать социальную значимость своей специальности для развития экономики и среды жизнедеятельности граждан российского государства; проявлять устойчивый интерес своей будущей профессии.

## **ОК 3: Принимать решения в стандартных и нестандартных ситуациях и нести за них ответственность**

#### **Знать:**

алгоритмы решения стандартных и нестандартных ситуаций в профессиональной деятельности; меры правовой ответственность за принятые решения в стандартных и нестандартных ситуациях профессиональной деятельности гигиениста стоматологического; значение математики в профессиональной деятельности и при освоении ППССЗ; основные математические методы решения прикладных задач в области профессиональной деятельности; основные понятия и методы теории вероятностей и математической статистики; основы интегрального и дифференциального исчисления.

#### **Уметь:**

принимать решение в стандартных и нестандартных ситуациях; брать и нести ответственность за принятые решения; решать прикладные задачи в области профессиональной деятельности.

## **ОК 4: Осуществлять поиск и использование информации, необходимой для профессионального и личностного развития с целью эффективного выполнения профессиональных задач**

#### **Знать:**

номенклатура информационных источников применяемых в профессиональной деятельности; приемы структурирования информации; формат оформления результатов поиска информации; современная научная и профессиональная терминология; возможные траектории профессионального развития и самообразования; методы и средства сбора, обработки, хранения и передачи информации; основные базовые системные программы, пакеты прикладных программ; общий состав и структуру персональных электронно- вычислительных машин.

информации; оценивать практическую значимость результатов поиска; оформлять результаты поиска; применять современную научную профессиональную терминологию; определять и выстраивать траектории профессионального развития и самообразования.

## **ОК 5: Использовать информационно-коммуникационные технологии в профессиональной деятельности**

## **Знать:**

современные средства и устройства информатизации; порядок их применения и программное обеспечение в профессиональной деятельности; о компьютерных сетевых технологиях обработки информации; основы автоматизации рабочих мест медицинского персонала с использованием компьютеров; использование компьютерных технологий в приборах и аппаратуре медицинского назначения.

#### **Уметь:**

использовать персональный компьютер в профессиональной и повседневной деятельности; применять средства информационных технологий для решения профессиональных задач; использовать современное программное обеспечение.

## **ОК 6: Работать в коллективе и команде, эффективно общаться с коллегами, руководством, потребителями**

## **Знать:**

лексический (1200 - 1400 лексических единиц) и грамматический минимум, необходимый для чтения и перевода (со словарем) иностранных текстов профессиональной направленности; психологические основы деятельности коллектива, психологические особенности личности; основы медицинской этики и деонтологии.

## **Уметь:**

общаться (устно и письменно) на иностранном языке на профессиональные и повседневные темы; переводить (со словарем) иностранные тексты профессиональной направленности; владеть способами бесконфликтного общения и саморегуляции в повседневной деятельности и экстремальных условиях военной службы; организовывать работу коллектива и команды; взаимодействовать с коллегами, руководством, пациентами в ходе профессиональной деятельности.

#### **ОК 8: Самостоятельно определять задачи профессионального и личностного развития, заниматься самообразованием, осознанно планировать повышение квалификации**

#### **Знать:**

возможные траектории личностного и профессионального развития; пути самообразования и повышения квалификации; техники и методики рефлексии.

#### **Уметь:**

самостоятельно совершенствовать устную и письменную речь, пополнять словарный запас; определять задачи профессионального и личностного развития, выбирать пути самообразования и повышения квалификации; использовать рефлексивные техники, методики и приемы.

## **ОК 9: Ориентироваться в условиях частой смены технологий в профессиональной деятельности**

#### **Знать:**

инновационные технологии и новейшие технические средства для решения задач профессиональной деятельности

## **Уметь:**

ориентироваться в условиях частой смены технологий и технических средств в профессиональной деятельности; проявлять интерес к повышению эффективности и качества выполнения профессиональных задач с использованием инновационных технологий.

#### **ОК 13: Организовывать рабочее место с соблюдением требований охраны труда, производственной санитарии, инфекционной и противопожарной безопасности**

## **Знать:**

эргономику рабочего места; требования инфекционного контроля и инфекционной безопасности пациентов

#### и медицинского персонала; меры пожарной безопасности и правила безопасного поведения при пожарах.

#### **Уметь:**

организовать рабочее место с соблюдением требований: охраны труда , производственной санитарией , инфекционной и противопожарной безопасности; применять первичные средства пожаротушения; ориентироваться в перечне военно-учетных специальностей и самостоятельно определять среди них родственные полученной специальности; применять профессиональные знания в ходе исполнения обязанностей военной службы на воинских должностях в соответствии с полученной специальностью.

#### **ПК 1.3: Выявлять факторы риска возникновения стоматологических заболеваний**

## **Знать:**

цели и задачи эпидемиологического стоматологического обследования населения.

## **Уметь:**

выявлять факторы риска возникновения стоматологических заболеваний.

## **Иметь практический опыт:**

диагностики основных стоматологических заболеваний твердых тканей зубов и тканей пародонта.

## **ПК 1.5: Вести медицинскую документацию**

#### **Знать:**

принципы диспансеризации населения; виды рентгеновских снимков; основы грамматики латинского языка и способы образования терминов; стоматологическую терминологию; основные лекарственные группы и основы фармакотерапевтического действия лекарств по группам; лекарственные формы, пути введения лекарственных средств, виды их действия и взаимодействия;способы экономии ресурсов, основные энерго- и материалосберегающие технологии; механизмы ценообразования на продукцию (услуги); формы оплаты труда.

## **Уметь:**

читать и переводить медицинские термины, названия болезней, лекарственных веществ; оформлять медицинскую документацию с применением латинских терминов; оформлять первичные документы по учету рабочего времени, выработки, заработной платы, простоев.

## **Иметь практический опыт:**

ведения медицинской документации.

#### **В результате освоения дисциплины (МДК, ПМ) обучающийся должен**

**3.1 Знать:** Методы и средства сбора, обработки, хранения и передачи информации. Устройство персонального компьютера. Программные средства. Назначение, основные возможности и интерфейс текстового редактора. Действия с документами. Правила ввода

текста. Приёмы форматирования текста. Работу со списками. Способы создания таблиц, операции со столбцами и строками таблицы, приёмы форматирования таблиц. Понятия: гиперссылка, стиль документа. Основные приемы работы с графическими объектами. Оформление страниц и печать документа.

Назначение, основные возможности и интерфейс табличного процессора. Правила ввода и редактирования данных. Средства обработки данных. Приёмы работы с формулами и функциями. Этапы построения и приемы редактирования диаграмм. Оформление страниц и печать документа.

Назначение, основные возможности и интерфейс СУБД. Приёмы создания баз данных и таблиц. Алгоритм создания связей между таблицами. Возможности редактирования данных таблицы и структуры таблицы. Способы создания запросов, форм и составления отчётов.

Принципы работы и назначение локальных и глобальных компьютерных сетей в информационном обмене. Тенденции развития компьютерных коммуникаций в медицине. Понятие медицинских информационных систем. Классификацию, области применения. Назначение и особенности поисковых WWW-серверов. Алгоритм поиска медицинской информации в Интернете. Электронную почту. Автоматизированное рабочее место медицинского персонала. Использование компьютерных технологий в приборах и аппаратуре медицинского назначения.

## **3.2 Уметь:** Классифицировать программное обеспечение, внедрять современные прикладные программные средства. Работать в операционной системе Linux. Производить операции с файловой структурой. Осуществлять настройку GNU/Linux.

Осуществлять настройку пользовательского интерфейса текстового редактора. Создавать, сохранять и редактировать документ. Форматировать текст. Осуществлять поиск, замену фрагментов текста, проверку правописания. Создавать и форматировать таблицы. Делать настройку гиперссылок. Использовать встроенный редактор формул. Вставлять графические изображения. Производить оформление страницы документа и вывод на печать.

Создавать таблицы в табличном процессоре. Осуществлять ввод и редактирование данных. Производить форматирование таблицы. Использовать формулы и функции. Построить диаграмму с помощью Мастера диаграмм. Редактировать диаграмму. Осуществлять сортировку и поиск данных в таблице. Установить параметры страницы. Произвести печать документа.

Создавать базу данных. Создавать таблицы и межтабличные связи. Редактировать данные и структуру таблицы. Создавать запросы, формы, делать отчёты.

Осуществлять поиск медицинской информации в сети Интернет, использовать электронную почту. Создавать учетную запись пользователя. Отправлять и принимать сообщения электронной почты. Осуществлять поиск, сбор и обработку информации с помощью информационно-справочных систем.

## **4. СОДЕРЖАНИЕ ДИСЦИПЛИНЫ (МДК, ПМ), СТРУКТУРИРОВАННОЕ ПО ТЕМАМ (РАЗДЕЛАМ) С УКАЗАНИЕМ ОТВЕДЕННОГО НА НИХ КОЛИЧЕСТВА АКАДЕМИЧЕСКИХ ЧАСОВ И ВИДОВ УЧЕБНЫХ ЗАНЯТИЙ**

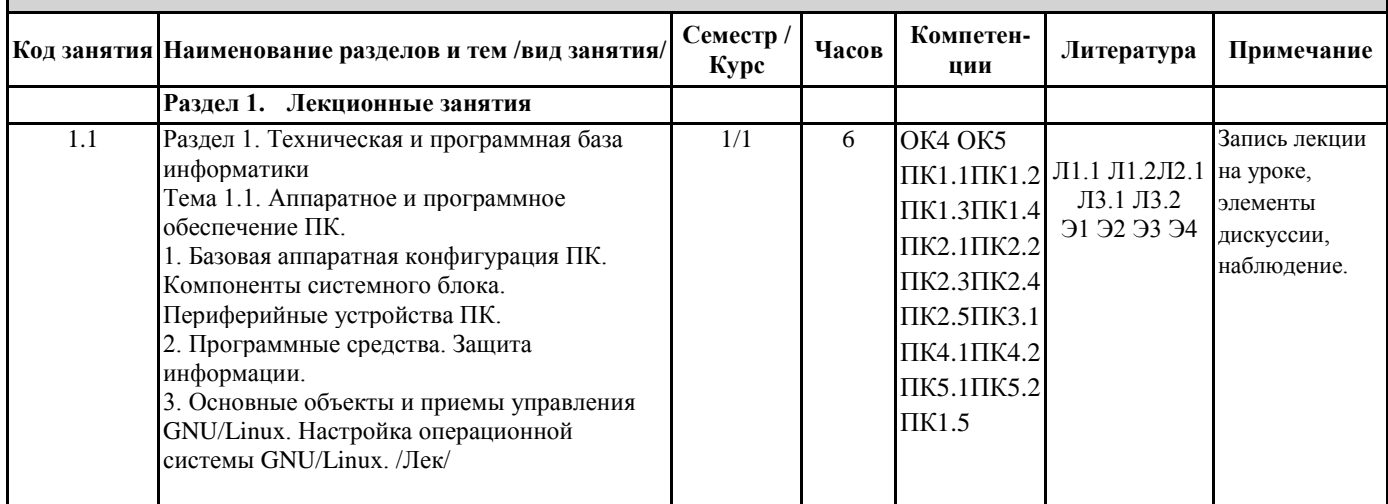

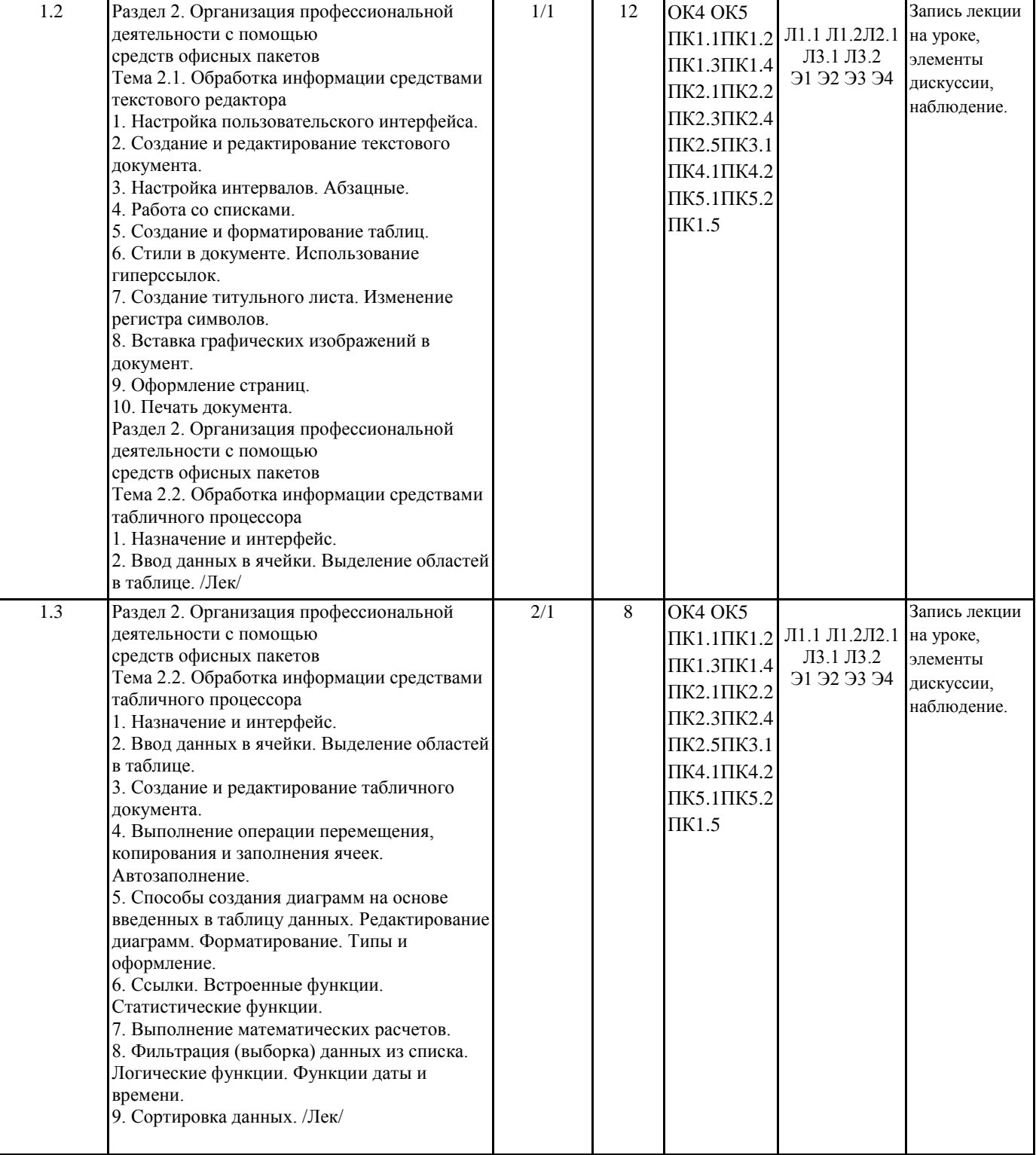

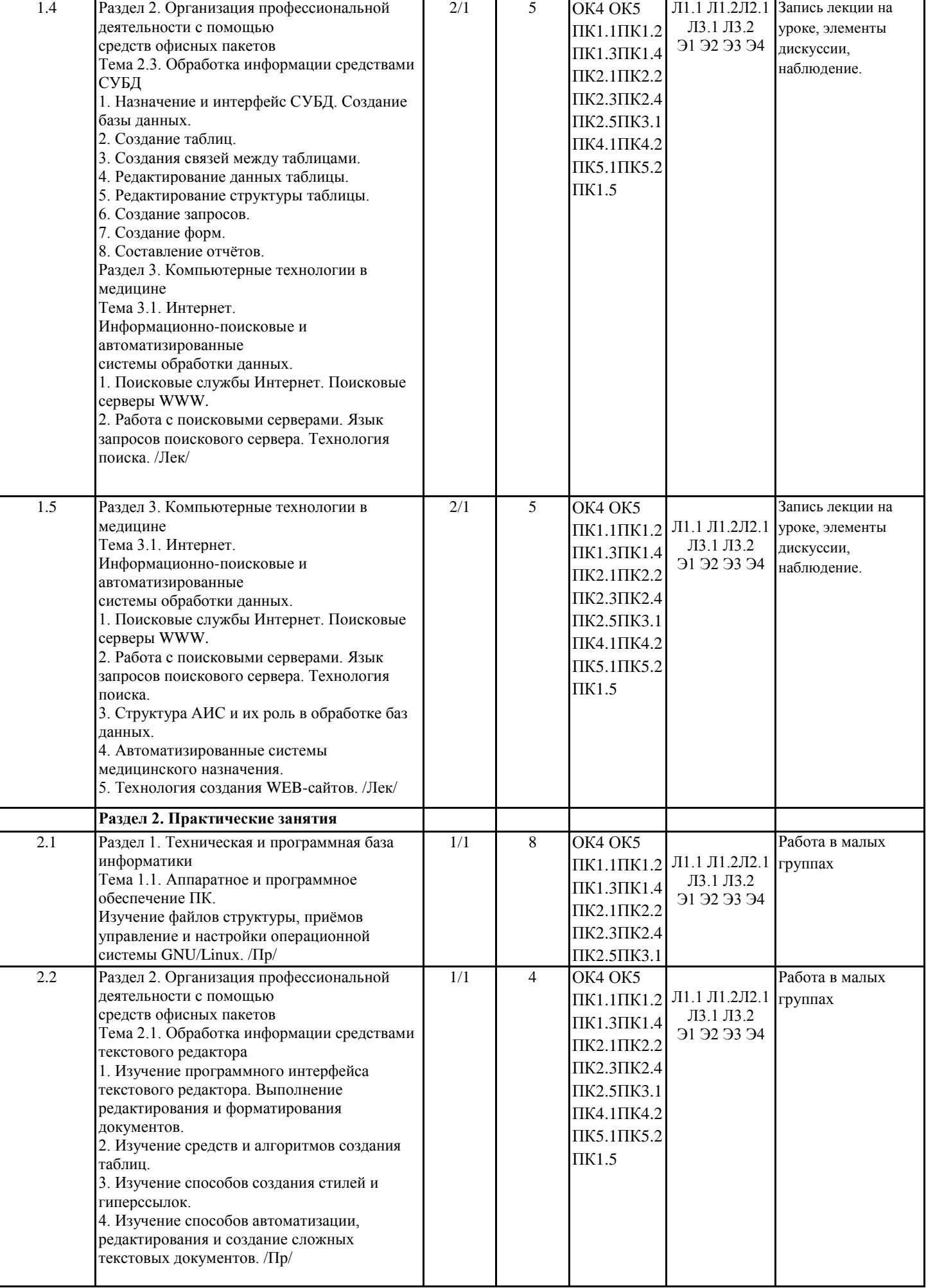

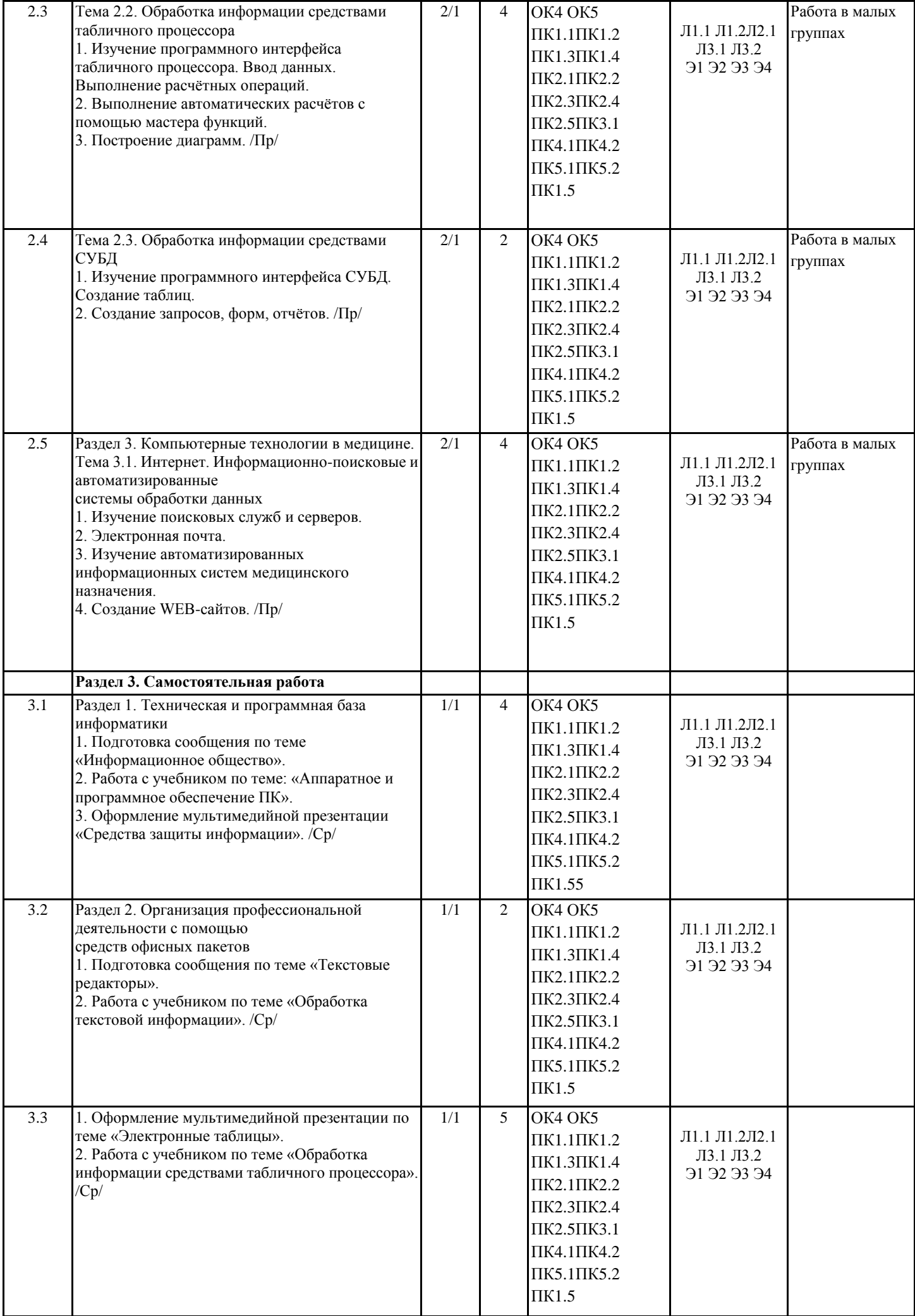

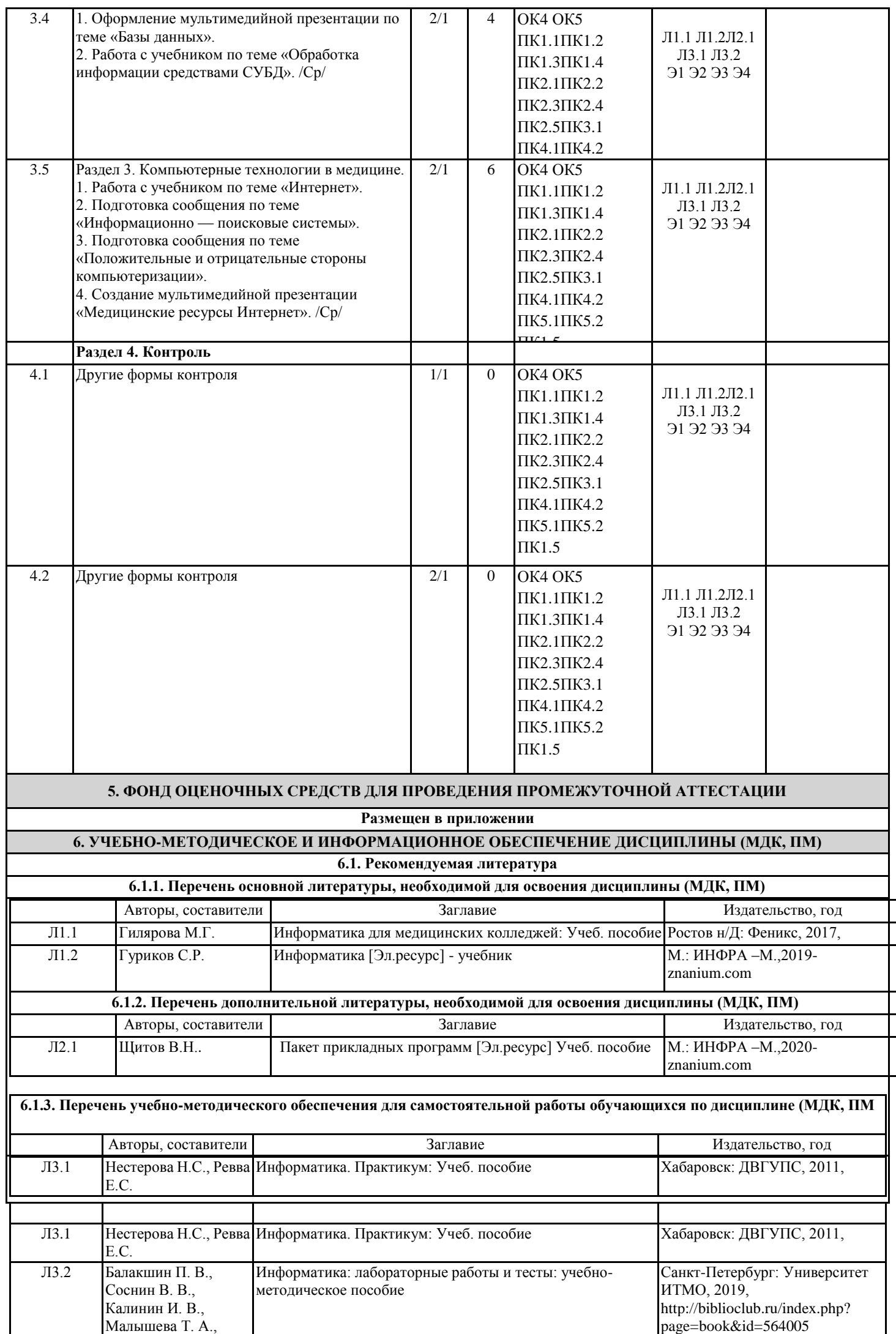

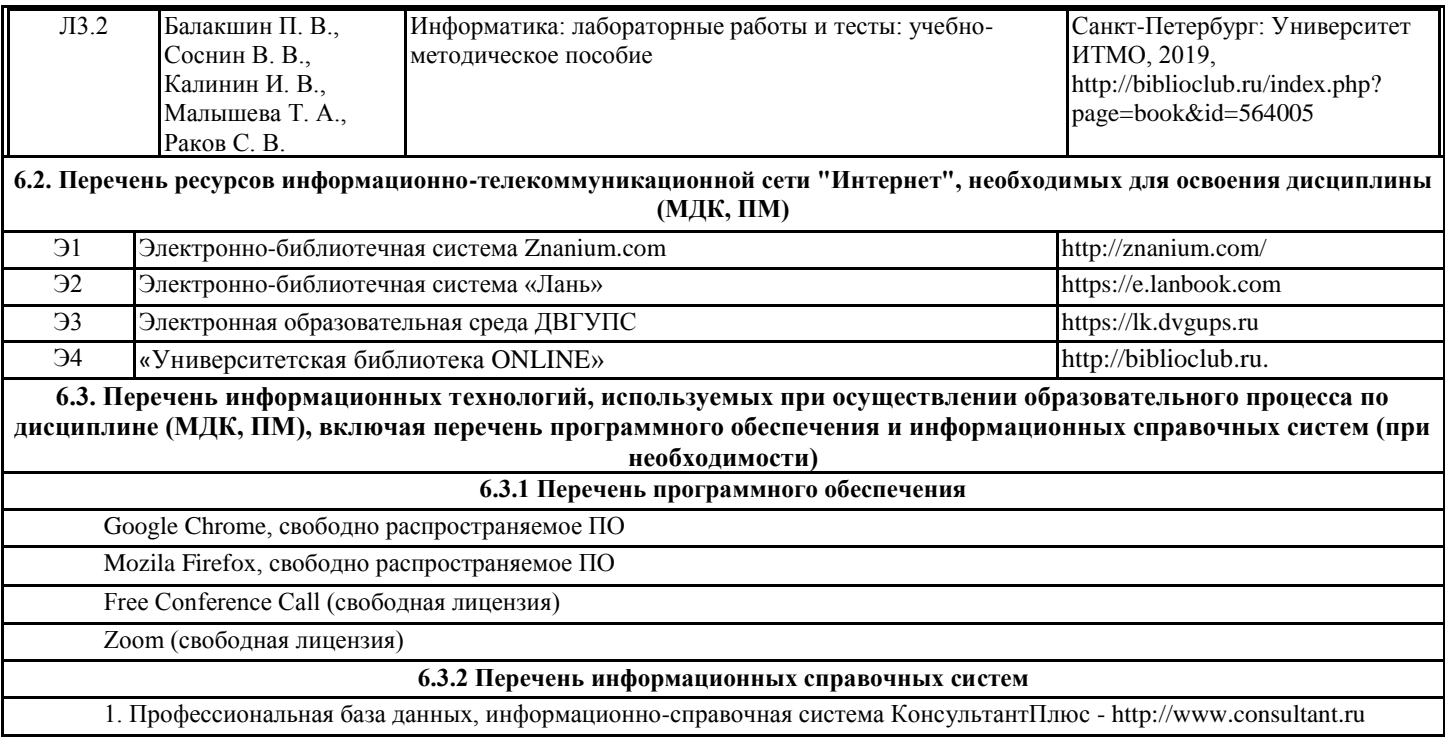

## **7. ОПИСАНИЕ МАТЕРИАЛЬНО-ТЕХНИЧЕСКОЙ БАЗЫ, НЕОБХОДИМОЙ ДЛЯ ОСУЩЕСТВЛЕНИЯ ОБРАЗОВАТЕЛЬНОГО ПРОЦЕССА ПО ДИСЦИПЛИНЕ (МДК, ПМ)**

2. Профессиональная база данных, информационно-справочная система Гарант - http://www.garant.ru

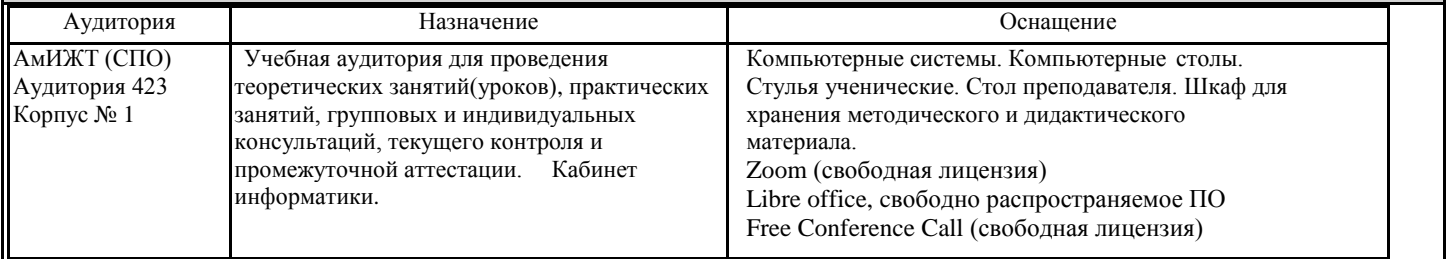

## **8. МЕТОДИЧЕСКИЕ УКАЗАНИЯ ДЛЯ ОБУЧАЮЩИХСЯ ПО ОСВОЕНИЮ ДИСЦИПЛИНЫ (МДК, ПМ)**

Занятия проводятся в соответствии с учебным планом и расписанием, Самостоятельная работа студентов подразумевает работу под руководством преподавателя и индивидуальную работу студента, выполняемую дома с помощью книжных источников, интернет источников. Студенту необходимо при подготовке к занятиям извлекать необходимую информацию из различных источников: справочной литературы, средств массовой информации, в том числе представленных в электронном виде на различных информационных носителях. Индивидуальная работа предполагает: составление конспектов, подготовку докладов, выполнение письменных упражнений, с разными уровнями заданий.

При реализации образовательных технологий используются следующие виды самостоятельной работы:

- изучение материала учебных пособий;

- подготовка реферативных сообщений и докладов;
- выполнение письменных упражнений;
- поиск информации в сети «Интернет».

При изучении дисциплины рекомендуется использовать Интернет-ресурсы электронно-библиотечной системы http://biblioclub.ru. Задания для самостоятельной работы раздаются обучающимся на каждом занятия и сдаются в соответствии с установленным графиком сдачи. Для выполнения самостоятельной работы используются литературные источники, которые приведены в списке литературы по дисциплине.

Текущий контроль знаний осуществляется преподавателем, ведущим занятия, в виде:

- решение тестовых заданий;

- выполнение индивидуальных и контрольных заданий;

- устного и письменного опроса.

Проведение учебного процесса может быть организовано с использованием ЭИОС университета и в цифровой среде (группы в социальных сетях, электронная почта, видеосвязь и д р. платформы). Учебные занятия с применением ДОТ проходят в соответствии с утвержденным расписанием. Текущий контроль и промежуточная аттестация обучающихся проводится с применением ДОТ.

# **Оценочные материалы при формировании рабочей программы дисциплины ЕН.02 ИНФОРМАТИКА**

## **1. Описание показателей, критериев и шкал оценивания компетенций.**

Показатели и критерии оценивания компетенций ОК4 ОК5 ПК1.1ПК1.2 ПК1.3ПК1.4 ПК2.1ПК2.2 ПК2.3ПК2.4 ПК2.5ПК3.1 ПК4.1ПК4.2 ПК5.1ПК5.2 ПК1.5

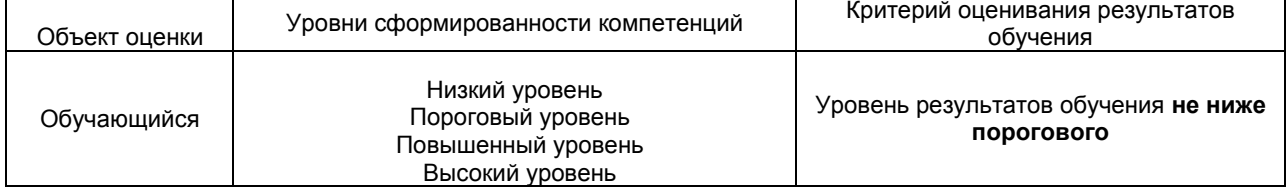

## Шкалы оценивания компетенций ОК4 ОК5 ПК1.1ПК1.2 ПК1.3ПК1.4 ПК2.1ПК2.2 ПК2.3ПК2.4 ПК2.5ПК3.1 ПК4.1ПК4.2 ПК5.1ПК5.2 ПК1.5при сдаче других форм промежуточной аттестации

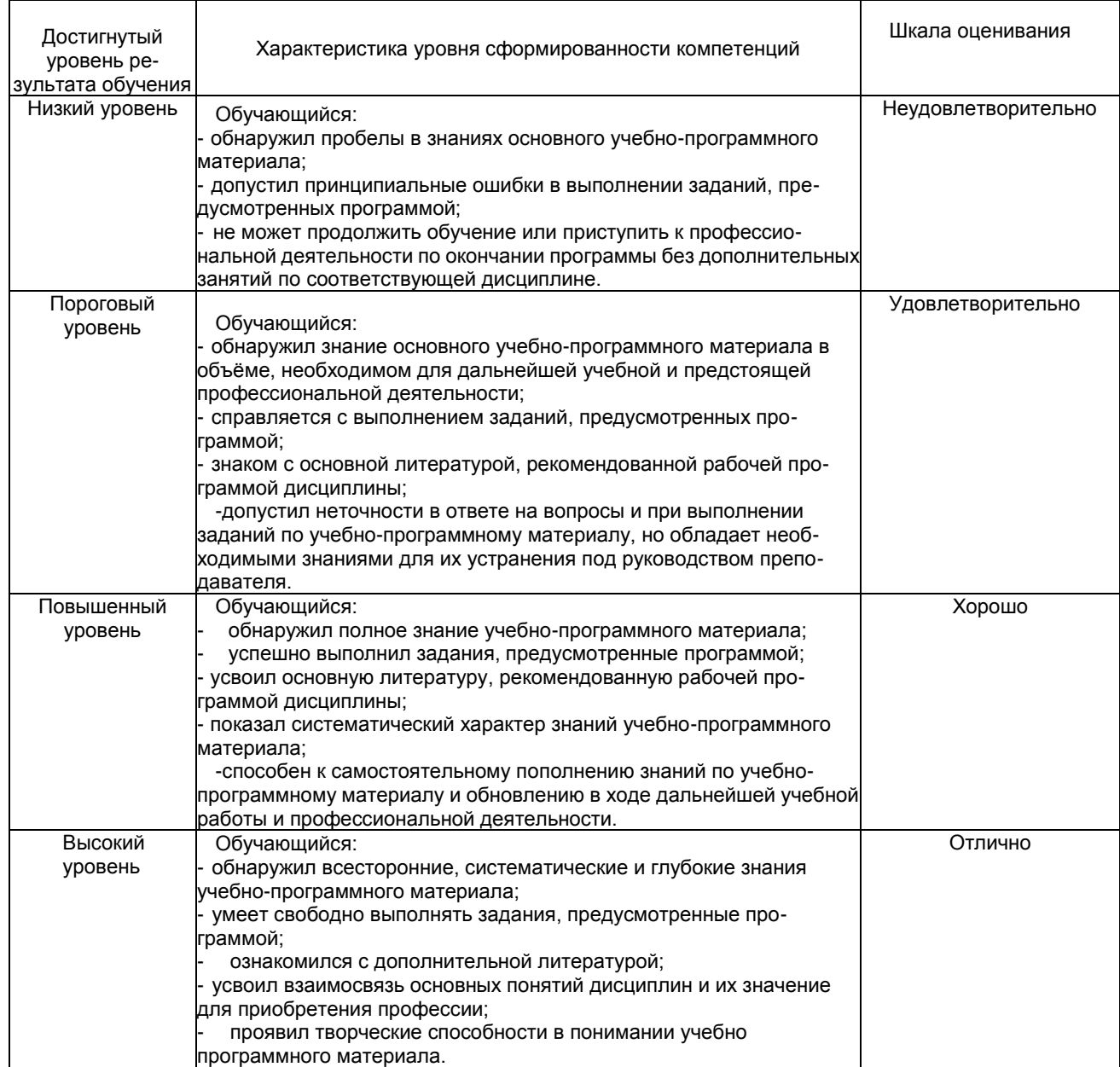

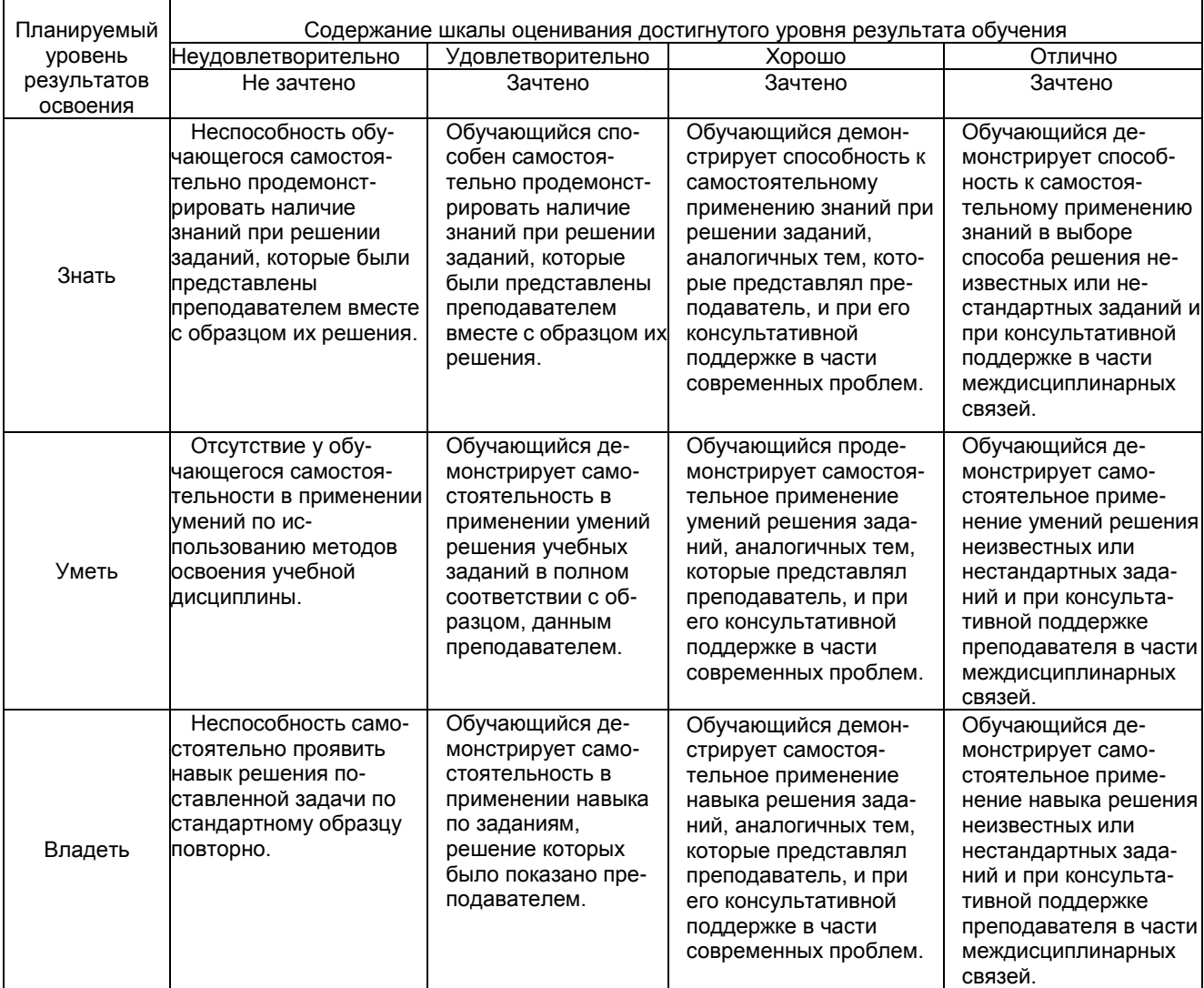

# 2. Перечень вопросов и задач к другим формам промежуточной аттестации Часть1:

Компетенция ОК4 ОК5 ПК1.1ПК1.2 ПК1.3ПК1.4 ПК2.1ПК2.2 ПК2.3ПК2.4 ПК2.5ПК3.1 ПК4.1ПК4.2 ПК5.1ПК5.2  $\Pi K1.5$ 

![](_page_11_Picture_13.jpeg)

![](_page_12_Picture_1.jpeg)

![](_page_13_Picture_1.jpeg)

![](_page_14_Picture_1.jpeg)

![](_page_15_Picture_1.jpeg)

![](_page_16_Picture_93.jpeg)

## Часть2:

Компетенция ОК4 ОК5 ПК1.1ПК1.2 ПК1.3ПК1.4 ПК2.1ПК2.2 ПК2.3ПК2.4 ПК2.5ПК3.1 ПК4.1ПК4.2 ПК5.1ПК5.2  $\Pi$ K<sub>1.5</sub>

## Задание 1

Произвести форматирование документа по образцу: заголовок 14 пт Arial, основной текст 11 пт Time New Roman, отступ первой строки 1 см, выравнивание по ширине, межстрочный интервал - полуторный. 1. Информатика как научная дисциплина

Информатика - дисциплина, изучающая свойства информации, а также способы представления, накопления, обработки и передачи информации с помощью технических средств.

На Западе применяют другой термин: «computer science» – компьютерная наука.

Информатика - очень широкая сфера, возникшая на стыке нескольких фундаментальных и прикладных дисциплин. Теоретическую основу информатики образует группа фундаментальных наук, которую в равной степени можно отнести и к математике, и к кибернетике: теория информации, теория алгоритмов, математическая логика, комбинаторный анализ, формальная грамматика и т.д. Информатика собственные разделы: операционные системы, имеет  $M$ архитектура ЭВМ, теоретическое программирование, теория баз данных и другие. «Материальная» база информатики связана со многими разделами физики, с химией, и особенно - с электроникой и радиотехникой.

## 3. Перечень вопросов к другим формам промежуточной аттестации.

Примерный перечень вопросов к другим формам промежуточной аттестации

Компетенция ОК4 ОК5 ПК1.1ПК1.2 ПК1.3ПК1.4 ПК2.1ПК2.2 ПК2.3ПК2.4 ПК2.5ПК3.1 ПК4.1ПК4.2 ПК5.1ПК5.2 ПК15

## 1 вариант

- 1. Охарактеризуйте технологические решения обработки информации.
- 2. Дайте определение операционной системы. Опишите загрузку ОС Windows.

3. Как произвести сортировку данных в электронной таблице? Опишите алгоритм работы.

## 2 вариант

1. Какие программы называются файловыми менеджерами? Охарактеризуйте работу этих программ.

2. Дайте понятие несанкционированного доступа (НД) к информации. Перечислите наиболее распространенные пути НД к информации.

3. При помощи какой функции можно сложить данные столбца электронной таблицы? Опишите алгоритм работы.

## **3 вариант**

**1.** Что называется архивацией данных? Опишите возможности архиватора WinRAR.

**2.** Дайте понятие автоматизированной информационной системы (АИС). Каким принципам должна отвечать АИС?

**3.** Как напечатать сложную формулу в текстовом процессоре? Опишите алгоритм работы с редактором формул.

## **4 вариант**

**1.** Охарактеризуйте гипертекстовую технологию обработки информации и технологию гипермедиа.

**2.** Охарактеризуйте автоматизированное рабочее место (АРМ) специалиста.

**3.** Как создать авто оглавление в текстовом процессоре? Опишите алгоритм работы.

## **5 вариант**

**1.** Охарактеризуйте антивирусные программы по классификации.

**2.** Охарактеризуйте функциональную схему ЭВМ.

**3.** Как построить диаграмму для данных в электронной таблице? Опишите алгоритм работы.

## **6 вариант**

**1.** Дайте определение текстового процессора. Охарактеризуйте основные возможности процессора MS Word.

**2.** Охарактеризуйте информационно-поисковые системы по классификации.

**3.** Как протестировать компьютер на наличие вирусов? Опишите алгоритм работы.

## **7 вариант**

**1.** Дайте определение электронной таблицы (ЭТ). Охарактеризуйте основные возможности ЭТ MS Excel.

**2.** Что называется сервером. Охарактеризуйте работу различных типов серверов.

**3.** Как установить программу на персональный компьютер? Опишите алгоритм работы.

## **8 вариант**

**1.** Дайте определение системе управления базами данных (СУБД). Охарактеризуйте основные возможности СУБД MS Access.

**2.** Что называют сетевым протоколом? Какие действия в соответствии с протоколом выполняют компьютер-отправитель и компьютер-получатель?

**3.** Как создать архив папки с файлами? Опишите алгоритм работы.

#### **9 вариант**

**1.** Дайте определение электронной презентации. Охарактеризуйте основные возможности программы MS Power Point.

**2.** Охарактеризуйте состав микропроцессора и его работу.

**3.** Как составить запрос в базе данных, если нужно выбрать из списка все фамилии на букву С. Опишите алгоритм работы.

## **10 вариант**

**1.** Охарактеризуйте технологию оптического распознавания символов на примере программы Fine Reader.

**2.** Охарактеризуйте работу устройств ввода-вывода информации: принтера, сканера, многофункциональных устройств (МФУ).

**3.** Как создать форму в базе данных? Опишите алгоритм работы.

Полный комплект тестовых заданий в корпоративной тестовой оболочке АСТ размещен на сервере УИТ ДВГУПС, а также на сайте Университета в разделе СДО ДВГУПС (образовательная среда в личном кабинете преподавателя).

Соответствие между бальной системой и системой оценивания по результатам контрольной работы устанавливается посредством следующей таблицы:

![](_page_17_Picture_284.jpeg)

![](_page_18_Picture_6.jpeg)